# **Send Task**

#### **Description**

A Send Task is a simple task that is designed to send a message to an external participant. Once the message has been sent, the task is completed.

### **Notation**

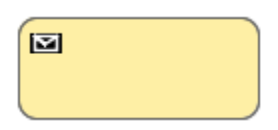

# **Related elements**

- **•** [Activities](https://docs.nomagic.com/display/CBMP190SP1/Activities)
- [Task](https://docs.nomagic.com/display/CBMP190SP1/Task)
- **[Service Task](https://docs.nomagic.com/display/CBMP190SP1/Service+Task)**
- [Receive Task](https://docs.nomagic.com/display/CBMP190SP1/Receive+Task) ● [User Task](https://docs.nomagic.com/display/CBMP190SP1/User+Task)
- [Manual Task](https://docs.nomagic.com/display/CBMP190SP1/Manual+Task)
- [Business Rule Task](https://docs.nomagic.com/display/CBMP190SP1/Business+Rule+Task)
- [Script Task](https://docs.nomagic.com/display/CBMP190SP1/Script+Task)

## **Related diagrams**

- [BPMN Process Diagram](https://docs.nomagic.com/display/CBMP190SP1/BPMN+Process+Diagram)
- [BPMN Collaboration](https://docs.nomagic.com/display/CBMP190SP1/BPMN+Collaboration+Diagram) 
	- [Diagram](https://docs.nomagic.com/display/CBMP190SP1/BPMN+Collaboration+Diagram)

## **Related procedure**

• [Creating and Using Tasks](https://docs.nomagic.com/display/CBMP190SP1/Creating+and+Using+Tasks)